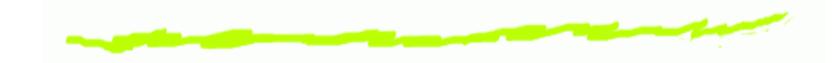

## Extensions to the ripe-dbase Whois software

# Managing your IP Addresses with the ripe-dbase Whois

Tobias Cremer, Arnd Vehling

av@nethead.de

NetHead.De Cologne, Germany

Cable & Wireless, Munich, Germany

#### Some basic facts:

6 Project started in 2001

- 6 Project started in 2001
- Oeveloped in almost all parts by Arnd Vehling

- 6 Project started in 2001
- Oeveloped in almost all parts by Arnd Vehling
- Extension to the ripe-dbase software to enable the Whois DB to manage IP Addresses in relation to their usage

- 6 Project started in 2001
- Oeveloped in almost all parts by Arnd Vehling
- Extension to the ripe-dbase software to enable the Whois DB to manage IP Addresses in relation to their usage
- Scripts to use those extension

- Project started in 2001
- Developed in almost all parts by Arnd Vehling
- Extension to the ripe-dbase software to enable the Whois DB to manage IP Addresses in relation to their usage
- Scripts to use those extension
- Scripts to synchronize the Whois DB with other official Whois repositories

- Project started in 2001
- Developed in almost all parts by Arnd Vehling
- Extension to the ripe-dbase software to enable the Whois DB to manage IP Addresses in relation to their usage
- Scripts to use those extension
- Scripts to synchronize the Whois DB with other official Whois repositories
- 6 Available for IPv4

- Project started in 2001
- Developed in almost all parts by Arnd Vehling
- Extension to the ripe-dbase software to enable the Whois DB to manage IP Addresses in relation to their usage
- Scripts to use those extension
- Scripts to synchronize the Whois DB with other official Whois repositories
- 6 Available for IPv4
- 6 IPv6 within the next months

- Project started in 2001
- Developed in almost all parts by Arnd Vehling
- Extension to the ripe-dbase software to enable the Whois DB to manage IP Addresses in relation to their usage
- Scripts to use those extension
- Scripts to synchronize the Whois DB with other official Whois repositories
- 6 Available for IPv4
- 6 IPv6 within the next months

The following objects were added to the ripe-dbase software:

6 facility

- 6 facility
- 6 purpose

- 6 facility
- 6 purpose
- 6 range

- 6 facility
- 6 purpose
- 6 range
- 6 registry

- 6 facility
- 6 purpose
- 6 range
- 6 registry
- 6 ticket

## The facility object

## A sample facility object:

facility: POP-MUC

address: POP Munich

address: Landsbergerstr. 155

registry: eu.en

as-num: AS1273

mnt-by: LOCAL-DB-MNT

changed: tcremer@de.cw.net 20040404

source: EUCW

Defines the facility where the addresses are used.

6 address: POP Munich

address: Landsbergerstr. 155

Gives information about the physical location.

Defines the facility where the addresses are used.

- 6 address: POP Munich address: Landsbergerstr. 155 Gives information about the physical location.
- 6 registry: eu.en
  Refers to the reg-id object.

Defines the facility where the addresses are used.

- 6 address: POP Munich address: Landsbergerstr. 155 Gives information about the physical location.
- 6 registry: eu.en
  Refers to the reg-id object.
- 6 as-num: AS1273
  Defines the ASN the address space is used in.

Defines the facility where the addresses are used.

- 6 address: POP Munich address: Landsbergerstr. 155 Gives information about the physical location.
- 6 registry: eu.en
  Refers to the reg-id object.
- 6 as-num: AS1273
  Defines the ASN the address space is used in.
- 6 Attribute remedyref can be used to refer to other DB systems like Remedy.

## The purpose object

### An example of the purpose object:

purpose: CUST-RANGE

descr: LAN assignments for customers

mnt-by: EUCW-DB-MNT

changed: tcremer@de.cw.net 20040404

source: EUCW

# The purpose object (cont.)

Some additional attributes of the purpose object

o purpose: CUST-RANGE
For what to use the addresses.

# The purpose object (cont.)

Some additional attributes of the purpose object

- o purpose: CUST-RANGE
  For what to use the addresses.
- 6 descr: LAN assignments for customers Describes the kind of utilisation.

## The range object

#### A sample range object:

range: 10.0.47.0 - 10.0.47.255

netname: CW-INTERN-NET

registry: eu.en

descr: reserved for cust-ranges POP-MCR

country: DE

status: ASSIGNED PA

location: POP-MUC

usedfor: CUST-RANGE

preference: 128

mnt-by: EUCW-DB-MNT

changed: rotherh@de.cw.net 20040624

source: EUCW

The meaning of some attributes:

o range: 10.0.47.0 - 10.0.47.255 The range of IP addresses.

- 6 range: 10.0.47.0 10.0.47.255
  The range of IP addresses.
- registry: eu.en Refers to the object defining the X-NCC-Regid information.

- 6 range: 10.0.47.0 10.0.47.255
  The range of IP addresses.
- registry: eu.en Refers to the object defining the X-NCC-Regid information.
- 6 location: POP-MCR Refers to the location object.

- o range: 10.0.47.0 10.0.47.255 The range of IP addresses.
- registry: eu.en Refers to the object defining the X-NCC-Regid information.
- 6 location: POP-MCR Refers to the location object.
- 6 usedfor: CUST-RANGE Reference to the purpose object.

- o range: 10.0.47.0 10.0.47.255 The range of IP addresses.
- registry: eu.en Refers to the object defining the X-NCC-Regid information.
- 6 location: POP-MCR Refers to the location object.
- o usedfor: CUST-RANGE Reference to the purpose object.
- opreference: 128

  Defines with which preference the addresses will be presented to the preference of the preference of t

## The reg-id object

## A sample reg-id object

reg-id: eu.en

window: 22

descr: Main CW X-NCC-Regid

as-num: AS1273

mnt-by: EUCW-DB-MNT

changed: tcremer@de.cw.net 20050426

source: EUCW

## The reg-id object (cont.)

Some Attributes of the reg-id object

6 reg-id: eu.en defines the X-NCC-regid the address space is used in

# The reg-id object (cont.)

Some Attributes of the reg-id object

- reg-id: eu.en defines the X-NCC-regid the address space is used in
- window: 22 defines the Assignment Window size

# The reg-id object (cont.)

## Some Attributes of the reg-id object

- reg-id: eu.en defines the X-NCC-regid the address space is used in
- window: 22
  defines the Assignment Window size
- Other attributes are self explaining.

## A sample ticket object

ticket: CW-0815

netname: CW-CUSTOMER-NET

registry: eu.en

size: /25

descr: IP request of customer

created: 13.01.04

formurl: /home/ipadmin/documentation/customer-10.0.47.0s25

mnt-by: CW-IPGNOC-MNT

changed: tcremer@de.cw.net

source: EUCW

Some attributes of the ticket object

6 ticket: CW-0815
The ticket number in your ticketing system

Some attributes of the ticket object

- 6 ticket: CW-0815
  The ticket number in your ticketing system
- 6 size: /25
  The inetnum size the customer applied for.

## Some attributes of the ticket object

- 6 ticket: CW-0815
  The ticket number in your ticketing system
- 6 size: /25
  The inetnum size the customer applied for.
- 6 created: 13.01.04
  The assignment date

### The ticket object

#### Some attributes of the ticket object

- 6 ticket: CW-0815
  The ticket number in your ticketing system
- 6 size: /25
  The inetnum size the customer applied for.
- 6 created: 13.01.04

  The assignment date
- 6 formurl: /home/ipadmin/documentation/...
  Where the IP request template (ripe-315) is stored

### The ticket object

#### Some attributes of the ticket object

- 6 ticket: CW-0815
  The ticket number in your ticketing system
- 6 size: /25
  The inetnum size the customer applied for.
- 6 created: 13.01.04
  The assignment date
- 6 formurl: /home/ipadmin/documentation/...
  Where the IP request template (ripe-315) is stored
- Other attributes are the same as in other "official" objects

What is it all good for?

Openion of the property of the property of

- 6 Dedicate IP addresses to location or regions
- Tag addresses for special purposes

- Dedicate IP addresses to location or regions
- Tag addresses for special purposes
- 6 Control which addresses are preferred

- Dedicate IP addresses to location or regions
- Tag addresses for special purposes
- 6 Control which addresses are preferred
- May be used to tag IP address ranges for specific company parts with reg-id objects.

- Dedicate IP addresses to location or regions
- Tag addresses for special purposes
- 6 Control which addresses are preferred
- May be used to tag IP address ranges for specific company parts with reg-id objects.
- 6 Connect assignment and request with ticket object

- Dedicate IP addresses to location or regions
- Tag addresses for special purposes
- 6 Control which addresses are preferred
- May be used to tag IP address ranges for specific company parts with reg-id objects.
- 6 Connect assignment and request with ticket object
- Result: Better management of IP address space IPv4 Space preservation

#### The inetnum object is changed as well:

inetnum: 10.0.47.0 - 10.0.47.127

netname: CW-CUSTOMER-NET

descr: Our customer

comment: Anystreet 17

comment: 2035 Someplace

country: DE

admin-c: GNOC4-RIPE

tech-c: GNOC4-RIPE

assigned: 13.01.04

remarks: NO-EXPORT

status: ASSIGNED PA

mnt-by: CW-EUROPE-GSOC

changed: tcremer@de.cw.net 20040113

source: EUCW

#### What the new attributes are doing:

6 comment: Anystreet 17

comment: 2035 Someplace

Additional attribute to store internal information.

#### What the new attributes are doing:

6 comment: Anystreet 17 comment: 2035 Someplace Additional attribute to store internal information.

6 assigned: 13.01.04
The date of the assignment.

#### What the new attributes are doing:

- omment: Anystreet 17 comment: 2035 Someplace Additional attribute to store internal information.
- 6 assigned: 13.01.04
  The date of the assignment.
- 6 remarks: NO-EXPORT
  May have the value NO-EXPORT

#### What the new attributes are doing:

- omment: Anystreet 17 comment: 2035 Someplace Additional attribute to store internal information.
- 6 assigned: 13.01.04
  The date of the assignment.
- 6 remarks: NO-EXPORT
  May have the value NO-EXPORT
- 6 registry is the same as in range objects.

Work with IP addresses using aisst

6 Acronym for Automatic IP address Space Selection Tool

Work with IP addresses using aisst

- 6 Acronym for Automatic IP address Space Selection Tool
- 6 Command line tool written in Perl.

Work with IP addresses using aisst

- 6 Acronym for Automatic IP address Space Selection Tool
- 6 Command line tool written in Perl.
- Simple Web interface available, needs to be extended

#### Work with IP addresses using aisst

- 6 Acronym for Automatic IP address Space Selection Tool
- 6 Command line tool written in Perl.
- 6 Simple Web interface available, needs to be extended
- 6 GUI Development and close integration into existing ticket management or provisioning systems possible

What aisst can do:

6 Selects IP addresses from location and purpose.

- Selects IP addresses from location and purpose.
- 6 Lists free or assigned addresses or all assignments.

- Selects IP addresses from location and purpose.
- 6 Lists free or assigned addresses or all assignments.
- 6 Returns inetnum template for a given size

- Selects IP addresses from location and purpose.
- 6 Lists free or assigned addresses or all assignments.
- 6 Returns inetnum template for a given size
- If requested size isn't available, aisst is subnetting automatically.

- Selects IP addresses from location and purpose.
- 6 Lists free or assigned addresses or all assignments.
- 6 Returns inetnum template for a given size
- If requested size isn't available, aisst is subnetting automatically.
- 6 Can check for exceeding A/Ws

### Examples of aisst's listing functions

#### aisst can be used to display a range overview

```
bash$ aisst-ng -a EUCW -f POP-MCR -p CUST-RANGE -list
Address range
                                total cidr Network
10.0.47.0 - 10.0.47.15 16 /28
                                     CW-CUSTOMER1-NET
10.0.47.16 - 10.0.47.23
                              /29
                                     CW-CUSTOMER2-NET
10.0.47.24 - 10.0.47.31
                              /29
                                     CW-CUSTOMER3-NET
10.0.47.32 - 10.0.47.39
                              /29
                                     CW-CUSTOMER4-NET
10.0.47.40 - 10.0.47.47
                                     * * FREE * *
                              /29
10.0.47.48 - 10.0.47.63
                           16
                              /28
                                     * * FREE * *
10.0.47.64 - 10.0.47.95
                           32
                              /27
                                     CW-CUSTOMER5-NET
10.0.47.96 - 10.0.47.127
                           32
                              /27
                                     CW-CUSTOMER6-NET
10.0.47.128 - 10.0.47.255 128
                               /25
                                     * * FREE * *
```

### Samples of aisst's template functions

#### aisst can return a inetnum template

```
bash$ aisst -a EUCW -f POP-MCR -p CUST-RANGE -size /28 \
-t CW-TESTING-NET ~/.inetnum
```

password: [password]

inetnum: 10.0.47.48 - 10.0.47.63

netname: CW-CUSTOMER-NET

comment:

[...]

status: ASSIGNED PA

mnt-by: CW-EUROPE-GSOC

assigned:

changed: tcremer@de.cw.net

source: EUCW

### Samples of aisst's statistic functions

#### aisst can be used for simple statistical analysis.

bash\$ aisst -a EUCW -f POP-MCR -p CUST-RANGE -rs Range Statistics

Purpose : CUST-RANGE

Location : POP-MCR

Ranges : 3

Total : 1024

Free : 592 (57.8%)

Used : 432 (42.2%)

| Range                   | Total   | Free        | Used       | Preference |
|-------------------------|---------|-------------|------------|------------|
| 10.0.47.0 - 10.0.47.255 | <br>256 | 104 (40.8%) | 151 (59.2% | )<br>) 128 |
| 10.0.49.0 - 10.0.49.255 | 256     | 128 (50%)   | 128 (50%)  | 128        |
| 10.0.60.0 - 10.0.61.255 | 512     | 360 (70.3%) | 152 (29.7% | ) 128      |

How synchronisation is done:

Synchronisation by email or HTTP

How synchronisation is done:

- Synchronisation by email or HTTP
- Uses NRTM to identify last synchronised object

#### How synchronisation is done:

- Synchronisation by email or HTTP
- Uses NRTM to identify last synchronised object
- Workaround for NRTM "feature" with dummy person object

#### How synchronisation is done:

- Synchronisation by email or HTTP
- Uses NRTM to identify last synchronised object
- Workaround for NRTM "feature" with dummy person object
- For all Whois DBs basing on ripe-dbase software

Some other tools to ease daily business:

6 Diff check (RIPE|APNIC) Whois C&W Whois

- Oiff check (RIPE|APNIC) Whois C&W Whois
- Import person handles from other Whois DB

- Oiff check (RIPE|APNIC) Whois C&W Whois
- Import person handles from other Whois DB
- schange does an inverse query and changes given attributes

- Oiff check (RIPE|APNIC) Whois C&W Whois
- Import person handles from other Whois DB
- schange does an inverse query and changes given attributes
- touchobj updates a dummy person object

- Oiff check (RIPE|APNIC) Whois C&W Whois
- Import person handles from other Whois DB
- schange does an inverse query and changes given attributes
- touchobj updates a dummy person object
- hist creates history for IP range/netname from log files

#### Contacts & Software

Where we can be reached and where to get the software:

Software, patch and documentation at ipadmin-software.eu.cw.net

#### Contacts & Software

Where we can be reached and where to get the software:

- Software, patch and documentation at ipadmin-software.eu.cw.net
- Included in the OpenPKG project at www.openpkg.org

#### Contacts & Software

Where we can be reached and where to get the software:

- Software, patch and documentation at ipadmin-software.eu.cw.net
- Included in the OpenPKG project at www.openpkg.org
- 6 Comments and questions can be send to software@ipadm.eu.cw.net or av@nethead.de

Thanks to Arnd Vehling for developing the extensions and tools

Thanks to Arnd Vehling for developing the extensions and tools

Special Thanks to Andrei Robachevsky and the whole RIPE DB Development Team for their help and support over the years!

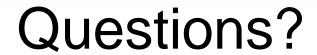

### Thank you!